### **Memories: a practical primer**

- **The good news: huge selection of technologies**
	- –**Small & faster vs. large & slower**
	- –**Every year capacities go up and prices go down**
	- – **New kid on the block: high density, fast flash memories**
		- **Non-volatile, read/write, no moving parts! (robust, efficient)**
- **The bad news: perennial system bottleneck**
	- –**Latencies (access time) haven't kept pace with cycle times**
	- – **Separate technology from logic, so must communicate between silicon, so physical limitations (# of pins, R's and C's and L's) limit bandwidths**
		- **New hopes: capacitive interconnect, 3D IC's**
	- – **Likely the limiting factor in cost & performance of many digital systems: designers spend a lot of time figuring out how to keep memories running at peak bandwidth**
	- –**"It's the memory, stupid"**

### **Memories in Verilog**

- **reg bit; // a single register**
- **reg [31:0] word; // a 32-bit register**
- **reg [31:0] array[15:0]; // 16 32-bit regs**
- **wire [31:0] read\_data,write\_data; wire [3:0] index;**

**// combinational (asynch) read assign read\_data = array[index];**

**// clocked (synchronous) write always @ (posedge clock) array[index] <= write\_data;**

### **Multi-port Memories (aka regfiles)**

**reg [31:0] regfile[30:0]; // 31 32-bit words**

```
// Beta register file: 2 read ports, 1 write
wire [4:0] ra1,ra2,wa;
wire [31:0] rd1,rd2,wd;
```

```
assign ra1 = inst[20:16];
assign ra2 = ra2sel ? inst[25:21] : inst[15:11];
assign wa = wasel ? 5'd30 : inst[25:21];
```
**// read ports assign rd1 = (ra1 == 31) ? 0 : regfile[ra1]; assign rd2 = (ra2 == 31) ? 0 : regfile[ra2]; // write port always @ (posedge clk) if (werf) regfile[wa] <= wd;**

```
6.111 Fall 2006 Lecture 9, Slide 3
   assign z = ~| rd1; // used in BEQ/BNE instructions
```

```
FIFOs
// a simple synchronous FIFO (first-in first-out) buffer
// Parameters:
// LOGSIZE (parameter) FIFO has 1<<LOGSIZE elements
// WIDTH (parameter) each element has WIDTH bits
// Ports:
// clk (input) all actions triggered on rising edge
// reset (input) synchronously empties fifo
// din (input, WIDTH bits) data to be stored
// wr (input) when asserted, store new data
// full (output) asserted when FIFO is full
// dout (output, WIDTH bits) data read from FIFO
// rd (input) when asserted, removes first element
// empty (output) asserted when fifo is empty
// overflow (output) asserted when WR but no room, cleared on next RD
module fifo(clk,reset,din,wr,full,dout,rd,empty,overflow);
 parameter LOGSIZE = 2; // default size is 4 elements
 parameter WIDTH = 4; // default width is 4 bits
  …din \rightarrowclkwrfull \leftarrowresetFIFO1<<LOGSIZElocations\rightarrow dout
                                                         \rightarrow empty
                                                         → overflow
                                                         rdWIDTH
                                                      WIDTH
```
**endmodule**

```
FIFO.V
                                                                                                                                                                                                                                                                                                                                                                                                                                                                                                                                                                                                                                                                                                                                                       // true if WR but no room, cleared on RD
                                                                                                                                                                                                                                                                                                                                                                                                                                                                                                                                                                                                                                                                                                                                                                  reg overflow; // true if WR but no room, cleared on RD
                                                                                                                                                                                                                                                                                                                                                                                 RD
                                                                                                                                                                                                                                                                                                                                                                                   // overflow (output) asserted when WR but no room, cleared on next RD
                                                                                                                                                                                                                                                                                                                                                                               cleared on next
                                                                                                                                                                                                                                                                                                                                                                                                                                                                                                                                                                                                                                                                                                                                                                                       // fifo write and read pointers
                                                                                                                                                                                                                                                                                                                                                                                                                                                                                                                                                                                                                                                                                                                                                                                              reg [LOGSIZE-1:0] wptr,rptr; // fifo write and read pointers
                                                                                                                                                                                                                                                                                                                                                                                                                                                                                                                                                                                                                                                                                                                                  // fifo data stored here
                                                                                                                                                                                                                                                                                                                                                                                                                                                                                                                                                                                                                                                                                                                                     reg [WIDTH-1:0] fifo[SIZE-1:0]; // fifo data stored here
                                                                                                                                           edge
                                                                                                                                                                                                                                                                                                                     input) when asserted, removes first element
                                                                                                                                                // clk (input) all actions triggered on rising edge
                                                                                                                                                                                                                                                                                                                          // rd (input) when asserted, removes first element
                                                                                                                                                                                                                                                                                                                                                                                                           nodule fifo(clk, reset, din, wr, full, dout, rd, empty, overflow);
                                                                                                                                                                                                                                                                                                                                                                                                               module fifo(clk,reset,din,wr,full,dout,rd,empty,overflow);
                                                                                                                                                                                                                                                                                                                                                                                                                                                                                                                                                                                                                                                                                                                                                                                                                                                                                                                                                                                                                                                                                                                                                                                                                                                                                                                                                                                                              // bump read pointer if we're done with current value.
                                                                                                                                                                                                                                                                                                                                                                                                                                                                                                                                                                                                                                                                                                                                                                                                                                                                                                                                                                                                                                                                                                                                                                                                                                                                                                                                                                                                               // bump read pointer if we're done with current value.
                                                                                                                                                                                                                                                                                                                                                                                                                                       // default size is 4 elements<br>// default width is 4 bits
a simple synchronous FIFO (first-in first-out) buffer
   // a simple synchronous FIFO (first-in first-out) buffer
                                                                                                                                                                                                                                                                                                                                                                                                                                           parameter LOGSIZE = 2; // default size is 4 elements
                                                                                                                                                                                                                                                                                            from FIFO
                                                        (parameter) FIFO has 1<<LOGSIZE elements
                                                            // LOGSIZE (parameter) FIFO has 1<<LOGSIZE elements
                                                                                                                                                                                                                                                                                              // dout (output, WIDTH bits) data read from FIFO
                                                                                                                                         (input) all actions triggered on rising
                                                                                 (parameter) each element has WIDTH bits
                                                                                        // WIDTH (parameter) each element has WIDTH bits
                                                                                                                                                                                                                                                                                                                                                                             asserted when WR but no room,
                                                                                                                                                                                                                                                                                                                                                                                                                                                                       parameter WIDTH = 4; // default width is 4 bits
                                                                                                                                                                                                     input, WIDTH bits) data to be stored
                                                                                                                                                                                                                                  when asserted, store new data
                                                                                                                                                                                                         // din (input, WIDTH bits) data to be stored
                                                                                                                                                                                                                                     // wr (input) when asserted, store new data
                                                                                                                                                                                                                                                                                                                                                 fifo is empty
                                                                                                                                                                                                                                                                                                                                                      // empty (output) asserted when fifo is empty
                                                                                                                                                                                                                                                          output) asserted when FIFO is full<br>output, WIDTH bits) data read from
                                                                                                                                                                                                                                                                 // full (output) asserted when FIFO is full
                                                                                                                                                                         synchronously empties fifo
                                                                                                                                                                                                                                                                                                                                                                                                                                                                                                                          parameter SIZE = 1 << LOGSIZE; // compute size
                                                                                                                                                                             // reset (input) synchronously empties fifo
                                                                                                                                                                                                                                                                                                                                                                                                                                                                                                                                parameter SIZE = 1 << LOGSIZE; // compute size
                                                                                                                                                                                                                                                                                                                                                                                                                                                                                                                                                                                                                                                                                                                                                                                                                                                                                                                                                                                                                                                                                                                                                                                                                                                                                                                        overflow <= overflow | (wptr_inc == rptr);
                                                                                                                                                                                                                                                                                                                                                                                                                                                                                                                                                                                                                                                                                                                                                                                                                                                                                                                                                                                                                                                                                                                                                                                                                                                                                                                         rptr)
                                                                                                                                                                                                                                                                                                                                                                                                                                                                                                                                                                                                                                                                                                                                                                                                                                                                                                                                                                                                                                                                                                                                                                                                                                                                                                                                                                                                                                    // RD also resets the overflow indicator<br>if (rd && (!empty || overflow)) begin
                                                                                                                                                                                                                                                                                                                                                                                                                                                                                                                                                                                                                                                                                                                                                                                                                                                                                                                                                                                                                                                                                                                                                                                                                                                                                                                                                                                                                                            // RD also resets the overflow indicator
                                                                                                                                                                                                                                                                                                                                                                                                                                                                                                                                                                                                                                                                                                                                                                                                                                                                                                                                                                                                                                                                                                                                                                                                                                                                                                                           \mathbf{r}+1;if (rd && (!empty || overflow)) begin
                                                                                                                                                                                                                                                                                                                                                                                                                                                                                                                                                                                                                                                                                                                                                                                                                                                       wire [LOGSIZE-1:0] wptr_inc = wptr + 1;
                                                                                                                                                                                                                                                                                                                                                                                                                                                                                                                                                                                                                                                                                                                                                                                                                                                                                                                                                                                                                                                                                                                                                                                                                                                                                                                     overflow \leq overflow | (wptr_inc
                                                                                                                                                                                                                                                                                                                                                 asserted when
                                                                                                                                                                                                                                                                                                                                                                                                                                                                                                                                                                                                                                                                                                                                                                                                                                                                                                                                                                                                                                                                                                                                                                                                                                      // store new data into the fifo
                                                                                                                                                                                                                                                                                                                                                                                                                                                                                                                                                                                                                                                                                                                                                                                                                                                                                                                                                                                                                                                                                                                                                                                                                               store new data into the fifo
                                                                                                                                                                                                                                                                                                                                                                                                                                                                                                                                                                                                                                                                                                                                                                                                                                               wire [LOGSIZE-1:0] wptr_inc = wptr
                                                                                                                                                                                                                                                                                                                                                                                                                                                                                                                                                                                                                                                                                                                                                                                                                                                                                                                                         = rptr);
                                                                                                                                                                                                                                                                                                                                                                                                                                                                                                                                                                                                                                                                                                                                                                                                                                                                                                                                           assign full = (wptr_inc == rptr);
                                                                                                                                                                                                                                                                                                                                                                                                                                                                                                                                                                                                                                                                                                                                  reg [WIDTH-1:0] fifo[SIZE-1:0];
                                                                                                                                                                                                                                                                                                                                                                                                                                                                                                                                                                                                                                                                                                                                                                                                                                                                                                           = rptr);
                                                                                                                                                                                                                                                                                                                                                                                                                                                                                                                                                                                                                                                                                                                                                                                                                                                                                                               assign empty = (wptr == rptr);
                                                                                                                                                                                                                                                                                                                                                                                                                                                                                                                                                                                                                                                                                                                                                                                       [LOGSIZE-1:0] wptr, rptr;
                                                                                                                                                                                                                                                                                                                                                                                                                                                                                                                                                                                                                                                                                                                                                                                                                                                                                                                                                                                                                            always @ (posedge clk) begin
                                                                                                                                                                                                                                                                                                                                                                                                                                                                                                                                                                                                                                                                                                                                                                                                                                                                                                                                                                                                                                always @ (posedge clk) begin
                                                                                                                                                                                                                                                                                                                                                                                                                                                                                                                                                                                                                                                                        output full, empty, overflow;
                                                                                                                                                                                                                                                                                                                                                                                                                                                                                                                                                                                                                                                                              output full,empty,overflow;
                                                                                                                                                                                                                                                                                                                                                                                                                                                                                                                                                                                                                                                                                                                                                                                                                                                                                                                                      assign full = (wptr_inc =<br>assign dout = fifo[rptr];
                                                                                                                                                                                                                                                                                                                                                                                                                                                                                                                                                                                                                                                                                                                                                                                                                                                                                                                                                                        assign dout = fifo[rptr];
                                                                                                                                                                                                                                                                                                                                                                                                                                                                                                                                                                                                                                           output [WIDTH-1:0] dout;
                                                                                                                                                                                                                                                                                                                                                                                                                                                                                                                                                                                                                                                 output [WIDTH-1:0] dout;
                                                                                                                                                                                                                                                                                                                                                                                                                                      parameter LOGSTZE = 2;fifo[wptr] <= din;
                                                                                                                                                                                                                                                                                                                                                                                                                                                                                                                                                                                   input clk, reset, rd, wr;
                                                                                                                                                                                                                                                                                                                                                                                                                                                                                                                                                                                                                   (WIDTH-1:0] din;
                                                                                                                                                                                                                                                                                                                                                 output)
                                                                                                                                                                                                                                                                                                                                                                                                                                                                                                                                                                                        input clk,reset,rd,wr;
                                                                                                                                                                                                                                                                                                                                                                                                                                                                                                                                                                                                                    input [WIDTH-1:0] din;
                                                                                                                                                                                                                                                                                                                                                                                                                                                                                                                                                                                                                                                                                                                                                                                                                                                                                                                                                                                                                                                                                                                                                                                                                                                                  fifo[wptr] <= din;
                                                                                                                                                                                                                                                                                                                                                                               (output)
                                                                                                                                                                                                                                                                                                                                                                                                                                                                                                                                                                                                                                                                                                                                                                                                                                                                                                                                                                                                                                                                                                                                                                                                                                                                                           <= wptr_inc;
                                                                                                                                                                                                                                                                                                                                                                                                                                                                                                                                                                                                                                                                                                                                                                                                                                                                                                                                                                                                                                                                                                                                                                                                                                                                                                                                                                                                                                                                                                 + 1;wptr <= wptr_inc;
                                                                                                                                                                                                                                                                                                                                                                                                                                                                                                                                                                                                                                                                                                                                                                                                                                                                                                                                                                                                                                                                                                                                                                                                                                                                                                                                                                                                                                                                                                     rptr <= rptr + 1;
                                                                                                                                                                         input)
                                                                                                                                                                                                                                                                                                                                                                                                                                                                    4:= (wptr
                                                                                                                                                                                                                                                                                                                                                                                                                                                                                                                                                                                                                                                                                                                                                                                                                                                                                                                                                                                                                                                                                                                                                                                                    else if (wr) begin
                                                                                                                                                                                                                                  input)
                                                                                                                                                                                                                                                                                                                                                                                                                                                                                                                                                                                                                                                                                                                                                                                                                                                                                                                                                                                                                                                                                                                                                                                                          else if (wr) begin
                                                                                                                                                                                                                                                                                                                                                                                                                                                                                                                                                                                                                                                                                                                                                                                                                                                                                                                                                                                                                                                         if (reset) begin
                                                                                                                                                                                                                                                                                                                                                                                                                                                                                                                                                                                                                                                                                                                                                                                                                                                                                                                                                                                                                                                                                                                                                                                                                                                                                                                                                                                                                                                                                                                         overflow \leq 0;
                                                                                                                                                                                                                                                                                                                                                                                                                                                                                                                                                                                                                                                                                                                                                                                                                                                                                                                                                                                                                                                            if (reset) begin
                                                                                                                                                                                                                                                                                                                                                                                                                                                                                                                                                                                                                                                                                                                                                                                                                                                                                                                                                                                                                                                                                                                                             overflow \leq 0;overflow <= 0;
                                                                                                                                                                                                                                                                                                                                                                                                                                                                                                                                                                                                                                                                                                                                                                                                                                                                                                                                                                                                                                                                                                                                                                                                                                                                                                                                                                                                                                                                                                                                 overflow <= 0;
                                                                                                                                                                                                                                                                                                                                                                                                                                                                    parameter WIDTH =
                                                                                                                                                                                                                                                                                                                                                                                                                                                                                                                                                                                                                                                                                                                                                                                                                                                                                                                                                                                                                                                                                                                                                                                                                                                                                                                                                                                                                                                                                                    z z zwptr \leq 0;\leq 0;
                                                                                                                                                                                                                                                                                                                                                                                                                                                                                                                                                                                                                                                                                                                                                                                                                                                                                                                                                                                                                                                                                          wptr <= 0;
                                                                                                                                                                                                                                                                                                                                                                                                                                                                                                                                                                                                                                                                                                                                                                                                                                                                                                                                                                                                                                                                                                                      rptr <= 0;
                                                                                                                                                                                                                                                                                                                                                                                                                                                                                                                                                                                                                                                                                                                                                                overflow;
                                                                                                                                                                                                                                                                                                                                                                                 overflow
                            Parameters:
                                                                                                                                                                                                                                                                                                                                                                                                                                                                                                                                                                                                                                                                                                                                                                                                                                                                                                           assign empty
                                // Parameters:
                                                        LOGSIZE
                                                                                      HLDLH
                                                                                                                                                                           reset
                                                                                                                                                                                                                                                                                                                                                   empty
                                                                                                                                                                                                                                                                                                                                                                                                                                                                                                                                                                                                                                                                                                                                                                                                                                                                                                                                                                                                                                                                                                               rptr
                                                                                                                                                                                                                                                                                                                                                                                                                                                                                                                                                                                                                                                                                                                                                                                                                                                                                                                                                                                                                                                                                                                                                                                                                                                                                            wptr
                                                                                                                                                                                                                                                                                                                                                                                                                                                                                                                                                                                                                                                                                                                                                                                                                                                                                                                                                                                                                                                                                                                                                                                                                                                                                                                                                                                                                                                                                                 rptr
                                                                                                                                                                                                                                                            full
                                                                                                                                                                                                                                                                                        dout
                                                                                                                                                                                                    din
                                                                                                                                             c1k// Ports:
                                                                                                                                                                                                                                                                                                                                                                                                                                                                                                                                                                                                                                                                                                                                                                                                                                                                                                                                                                                                                                                                                                                                                                                                                                                                                                                                                                                                                                                                                                                                                                                                                   endmodule
                                                                                                                                                                                                                                                                                                                                                                                                                                                                                                                                                                                                                                                                                                                                                                                                                                                                                                                                                                                                                                                                                                                                                                                                                                                                                                                                                                                                                                                                                                                                                                                                                      endmodule// Ports:
                                                                                                                                                                                                                                   ě
                                                                                                                                                                                                                                                                                                                      ŗd
                                                                                                                                                                                                                                                                                                                                                                                                                                                                                                                                                                                                                                                                                                                                                                                                                                                                                                                                                                                                                                                                                                                                                                           end
                                                                                                                                                                                                                                                                                                                                                                                                                                                                                                                                                                                                                   input
                                                                                                                                                                                                                                                                                                                                                                                                                                                                                                                                                                                                                                                                                                                                                                                                                                                                                                                                                                                                                                                                                                                                                                                                                                                                                                                                                     end
                                                                                                                                                                                                                                                                                                                                                                                                                                                                                                                                                                                                                                                                                                                                                                                                                                                                                                                                                                                                                                                                                                                                                                                                                                                                                                                                                                                                                                                                                                                                                             end
                                                                                                                                                                                                                                                                                                                                                                                                                                                                                                                                                                                                                                                                                                                                                                                              pəz
                                                                                                                                                                                                                                                                                                                                                                                                                                                                                                                                                                                                                                                                                                                                                                reg
                                                                                                                                                                                                                                                                                                                                                                                                                                                                                                                                                                                                                                                                                                                                                                                                                                                                                                                                                                                                                                                                                                                                                                                                                                                                                                                                                                                                                                                                                                                                                                                           end
   \geq
```
### **FIFOs in action**

**// make a fifo with 8 8-bit locations fifo f8x8(clk,reset,din,wr,full,dout,rd,empty,overflow); defparam f8x8.LOGSIZE = 3; defparam f8x8.WIDTH = 8;**

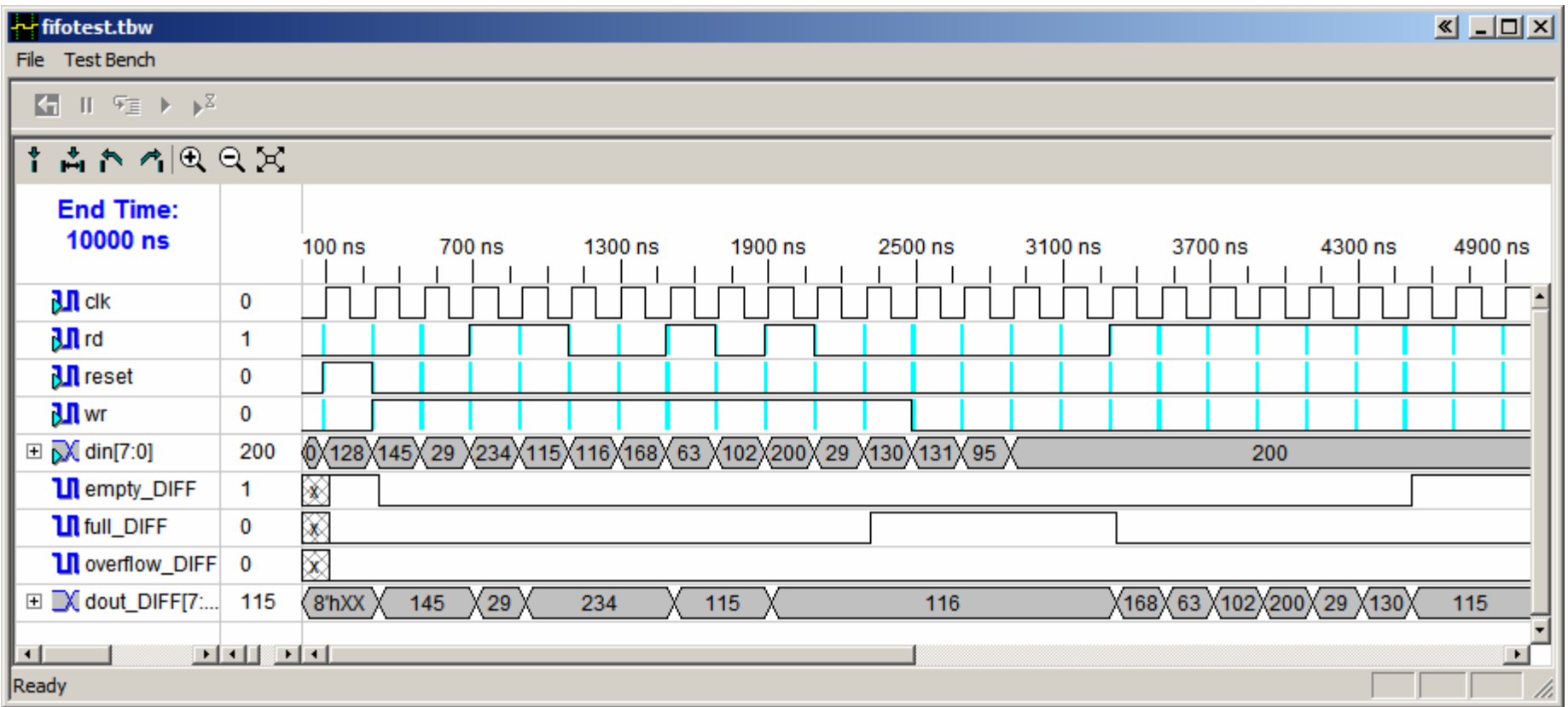

### **FPGA memory implementation**

- **Regular registers in logic blocks**
	- –**Piggy use of resources, but convenient & fast if small**
- **[Xilinx Vertex II] use the LUTs:**
	- –**Single port: 16x(1,2,4,8), 32x(1,2,4,8), 64x(1,2), 128x1**
	- –**Dual port (1 R/W, 1R): 16x1, 32x1, 64x1**
	- – **Can fake extra read ports by cloning memory: all clones are written with the same addr/data, but each clone can have a different read address**
- **[Xilinx Vertex II] use block ram:**
	- **18K bits: 16Kx1, 8Kx2, 4Kx4 with parity: 2Kx(8+1), 1Kx(16+2), 512x(32+4)**
	- –**Single or dual port**
	- –**Pipelined (clocked) operations**
	- –**Labkit XCV2V6000: 144 BRAMs, 2952K bits total**

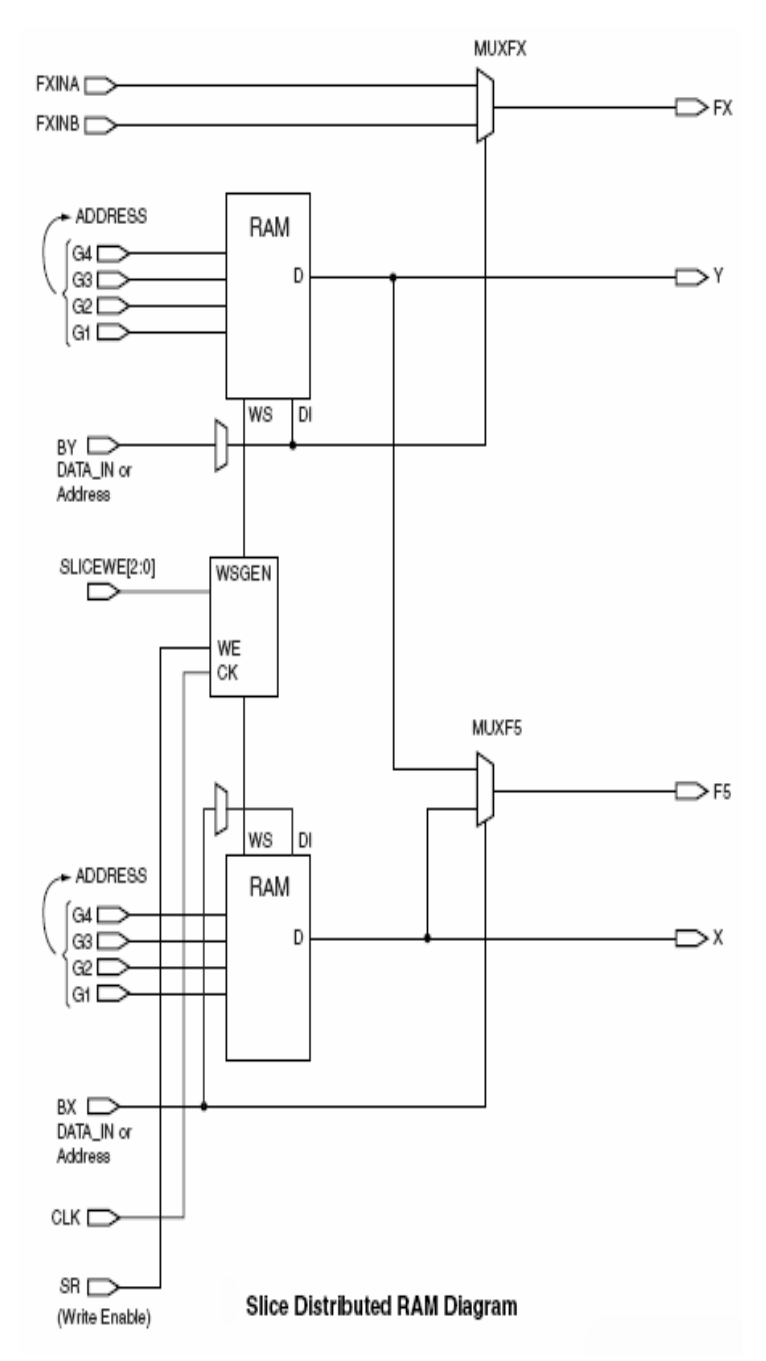

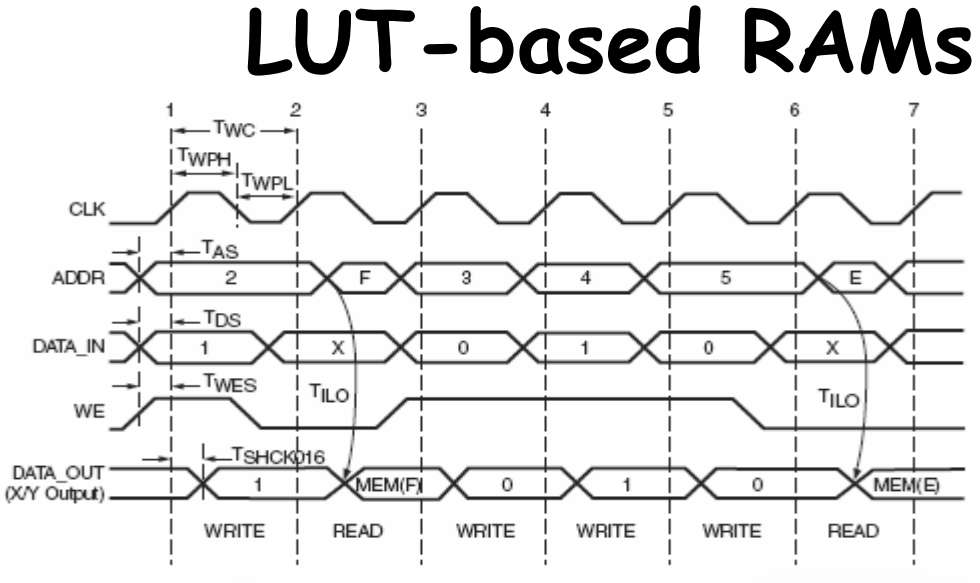

Slice Distributed RAM Timing Diagram

#### **CLB Distributed RAM Switching Characteristics**

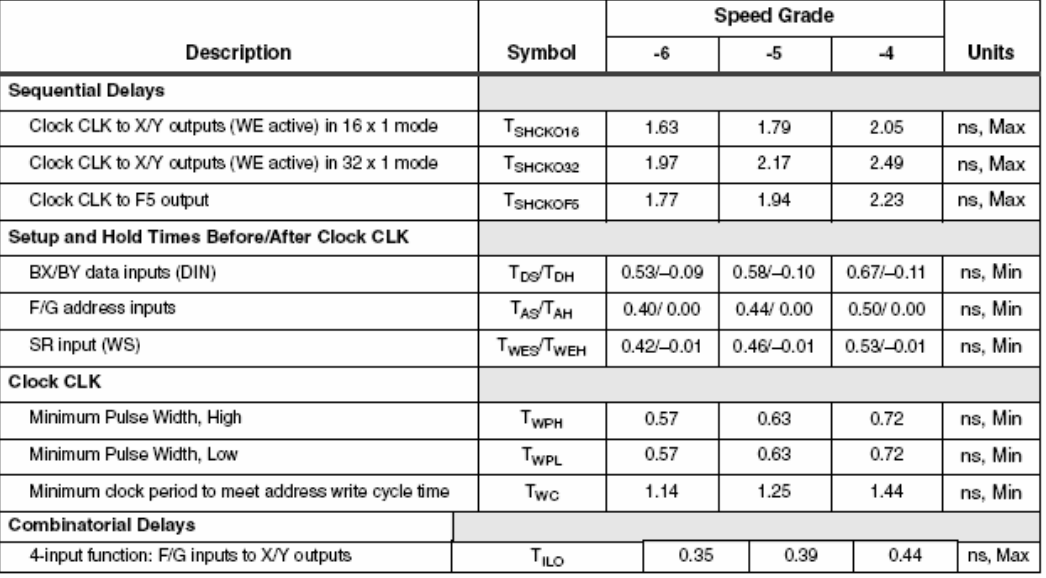

### **LUT-based RAM Modules**

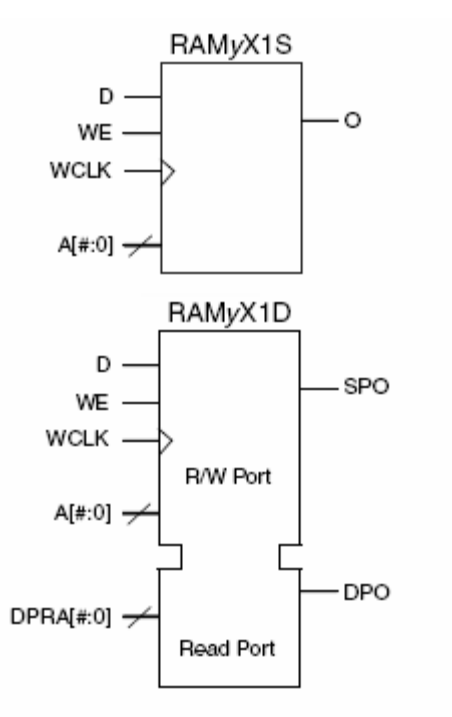

Single-Port and Dual-Port **Distributed SelectRAM Primitive** 

#### Single-Port and Dual-Port Distributed SelectRAM

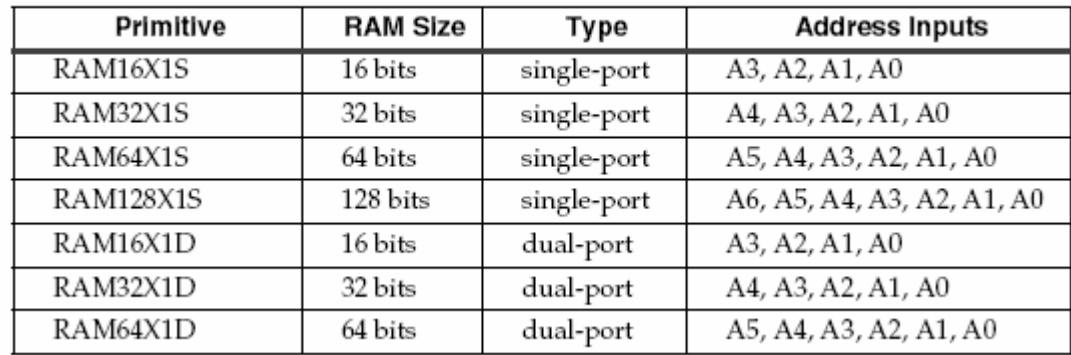

#### **Wider Library Primitives**

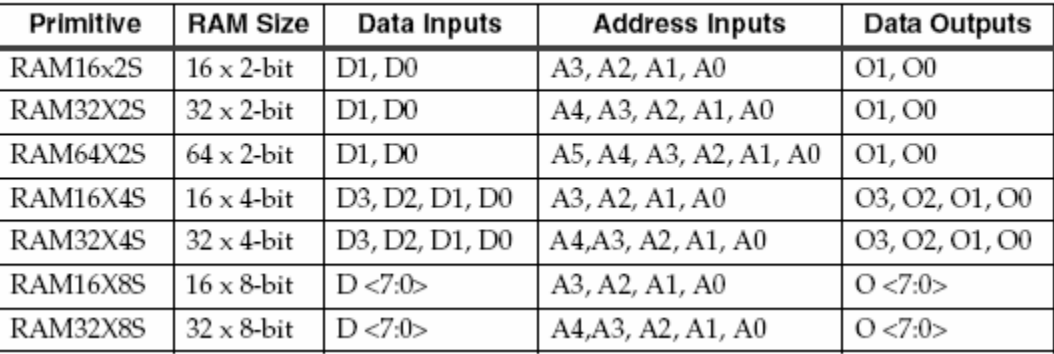

### **// instantiate a LUT-based RAM module**

**RAM16X1S mymem(.D(din),.O(dout),.WE(we),.WCLK(clock\_27mhz), .A0(a[0]),.A1(a[1]),.A2(a[2]),.A3(a[3]));**

**defparam mymem.INIT = 16'b01101111001101011100; // msb first**

### **Tools will often build these for you…**

### **From Lab 2:**

```
reg [7:0] segments;
always @ (switch[3:0]) begin
  case (switch[3:0])
  4'h0: segments[6:0] = 7'b0111111;
  4'h1: segments[6:0] = 7'b0000110;
  4'h2: segments[6:0] = 7'b1011011;
  4'h3: segments[6:0] = 7'b1001111;
  4'h4: segments[6:0] = 7'b1100110;
  4'h5: segments[6:0] = 7'b1101101;
  4'h6: segments[6:0] = 7'b1111101;
  4'h7: segments[6:0] = 7'b0000111;
  4'h8: segments[6:0] = 7'b1111111;
  4'h9: segments[6:0] = 7'b1100111;
  4'hA: segments[6:0] = 7'b1110111;
  4'hB: segments[6:0] = 7'b1111100;
  4'hC: segments[6:0] = 7'b1011000;
  4'hD: segments[6:0] = 7'b1011110;
  4'hE: segments[6:0] = 7'b1111001;
  4'hF: segments[6:0] = 7'b1110001;
  default: segments[6:0] = 7'b00000000;
  endcasesegments[7] = 1'b0; // decimal point
end
```

```
=============================================* HDL Synthesis *
=============================================Synthesizing Unit <lab2_2>.
   Related source file is "../lab2_2.v".
   ...Found 16x7-bit ROM for signal <$n0000>.
    ...Summary:
           inferred 1 ROM(s).
        ...Unit <lab2_2> synthesized.
=============================================Timing constraint: Default path analysis
Total number of paths / destination ports: 28 / 7
      -------------------------------------------------Delay: 7.244ns (Levels of Logic = 3)
Source: switch<3> (PAD)
Destination: user1<0> (PAD)
Data Path: switch<3> to user1<0>Gate NetCell:in->out fanout Delay Delay Logical Name
     --------------------------------- ------------IBUF:I->O 7 0.825 1.102 switch_3_IBUF
LUT4:I0->O 1 0.439 0.517 Mrom__n0000_inst_lut4_01
OBUF:I->O 4.361 user1_0_OBUF
            ---------------------------------------Total 7.244ns (5.625ns logic, 1.619ns route)
                         (77.7% logic, 22.3% route)
```
## **Block Memories (BRAMs)**

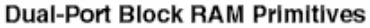

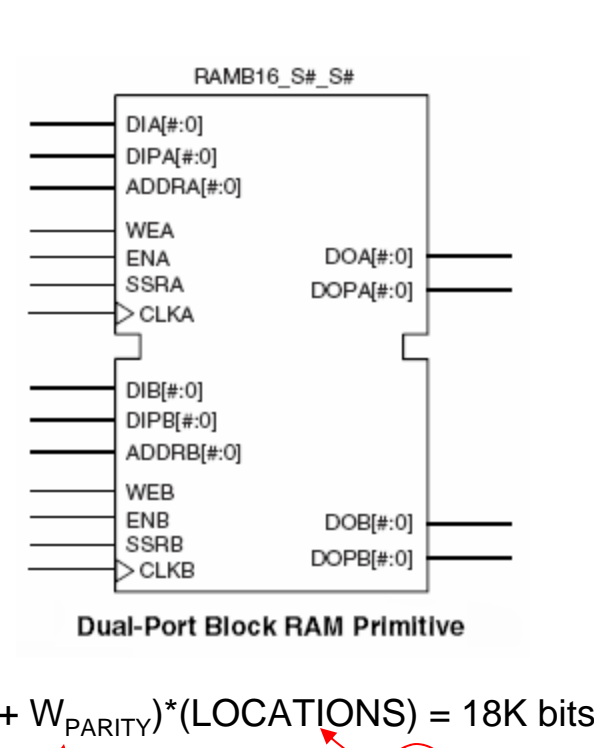

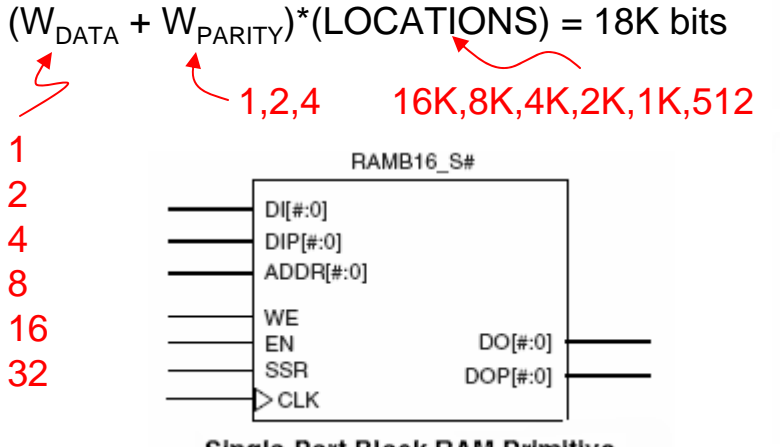

Single-Port Block RAM Primitive

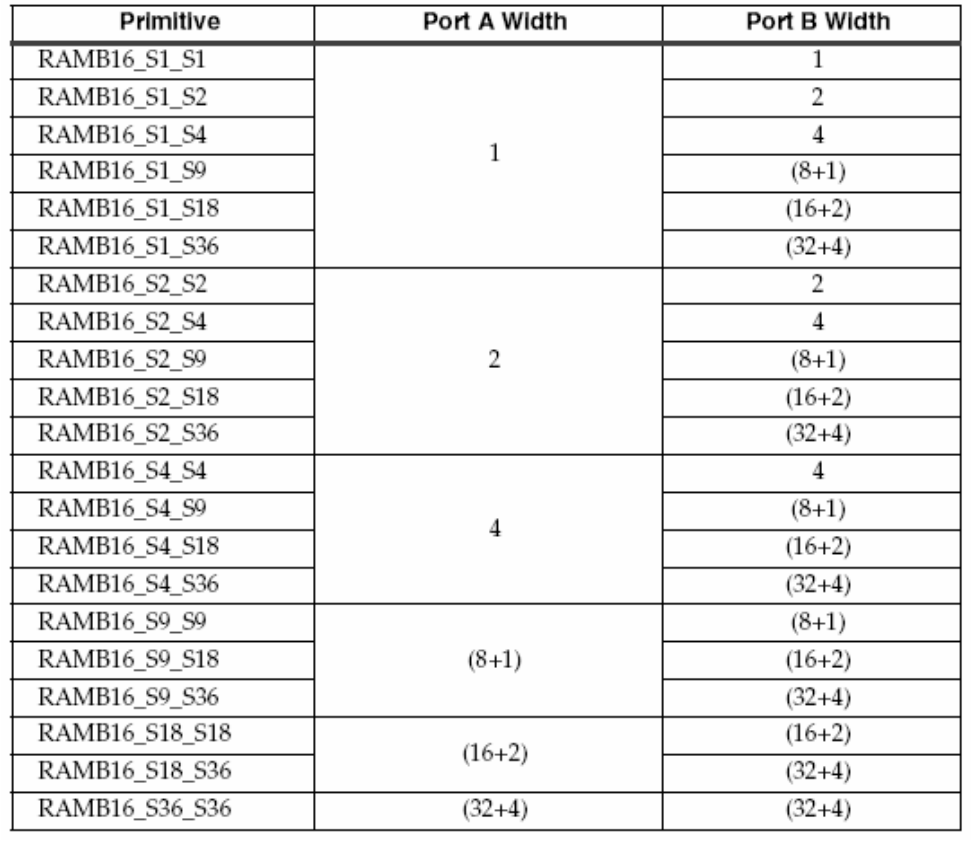

#### **Single-Port Block RAM Primitives**

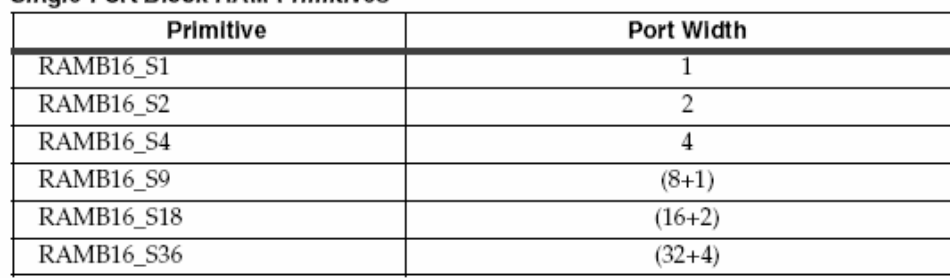

6.111 Fall 2006

 $\mathcal{L}$ 

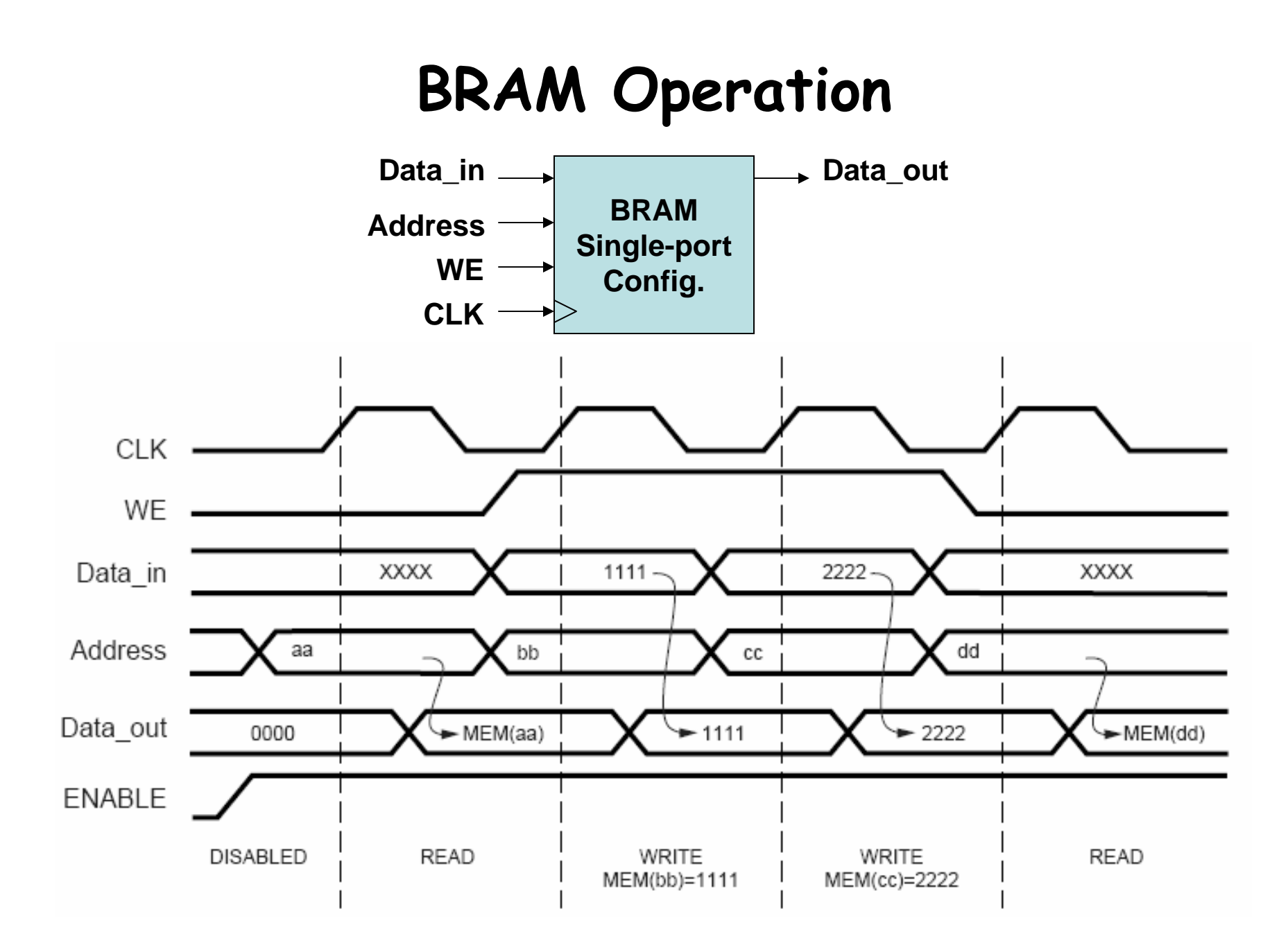

Lecture 9, Slide 12 **Source: Xilinx App Note 463**

### **BRAM timing**

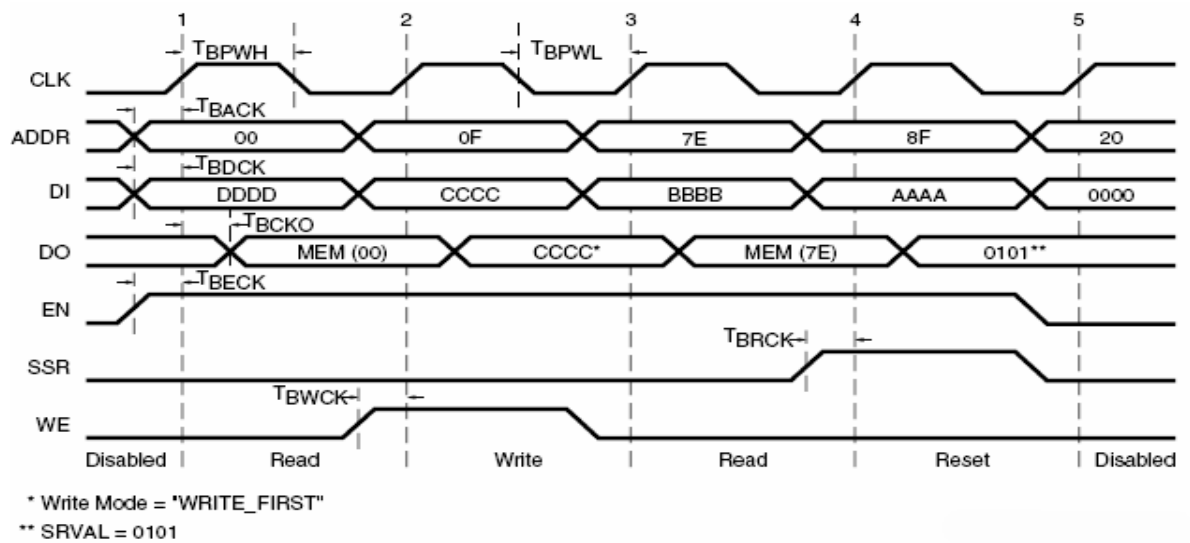

#### **Block SelectRAM Timing Diagram**

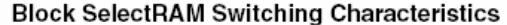

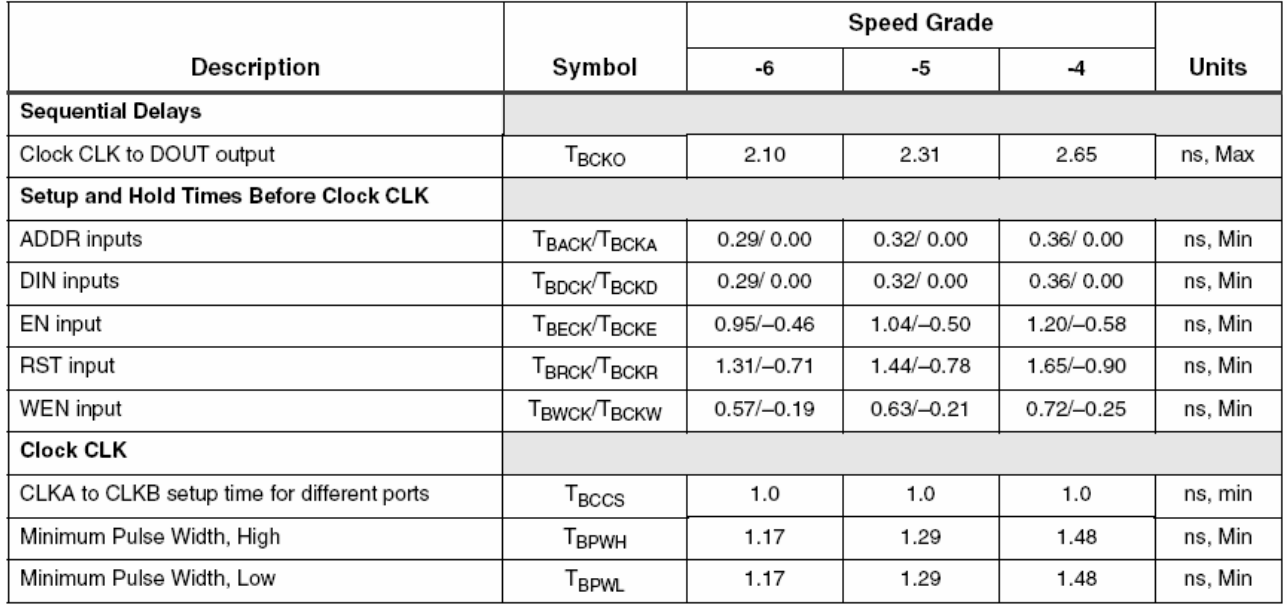

6.111 Fall 2006

Lecture 9, Slide 13

## **Using BRAMs (eg, a 64Kx8 ram)**

• **From menus: Project** <sup>→</sup> **New Source…**

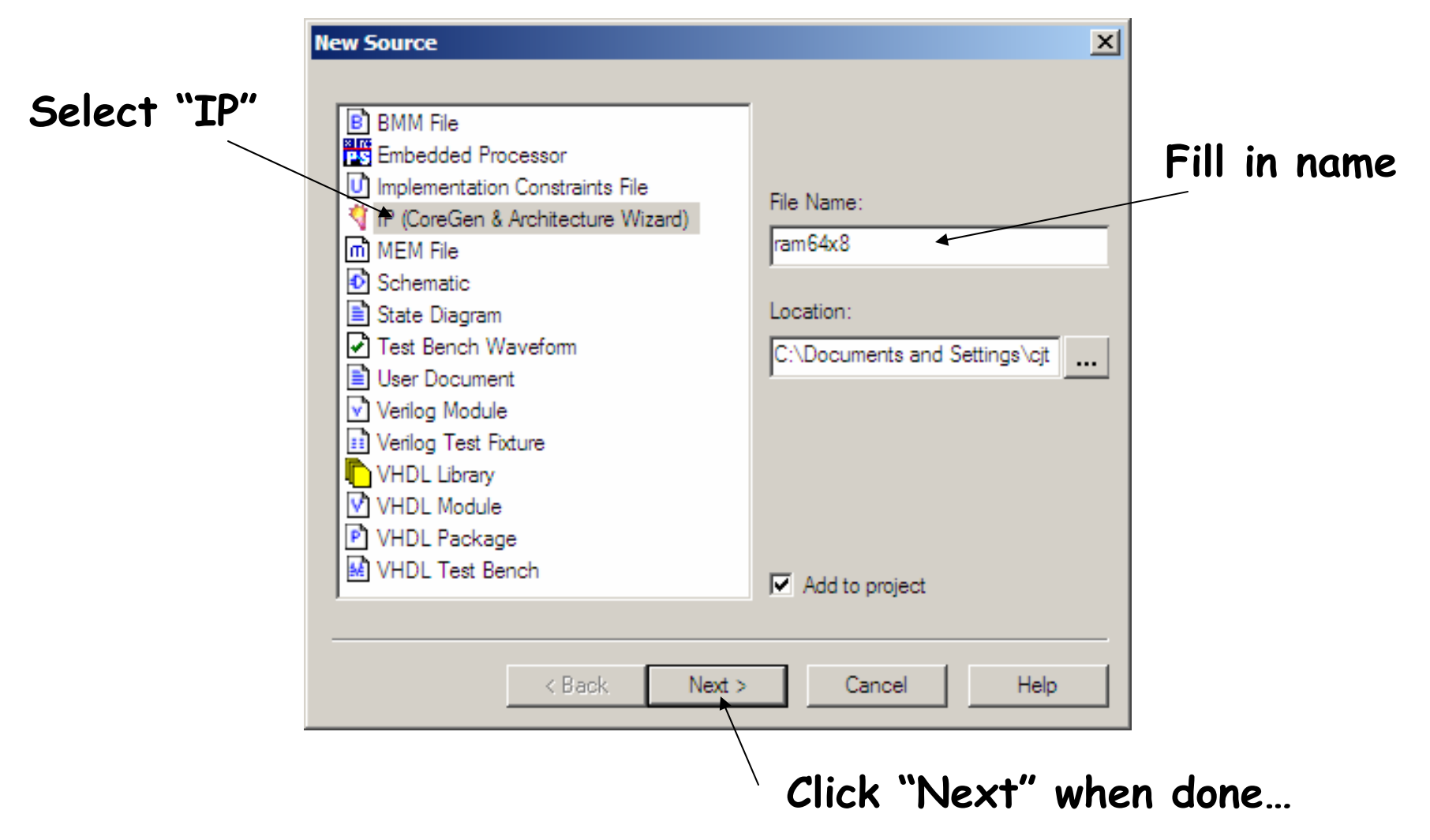

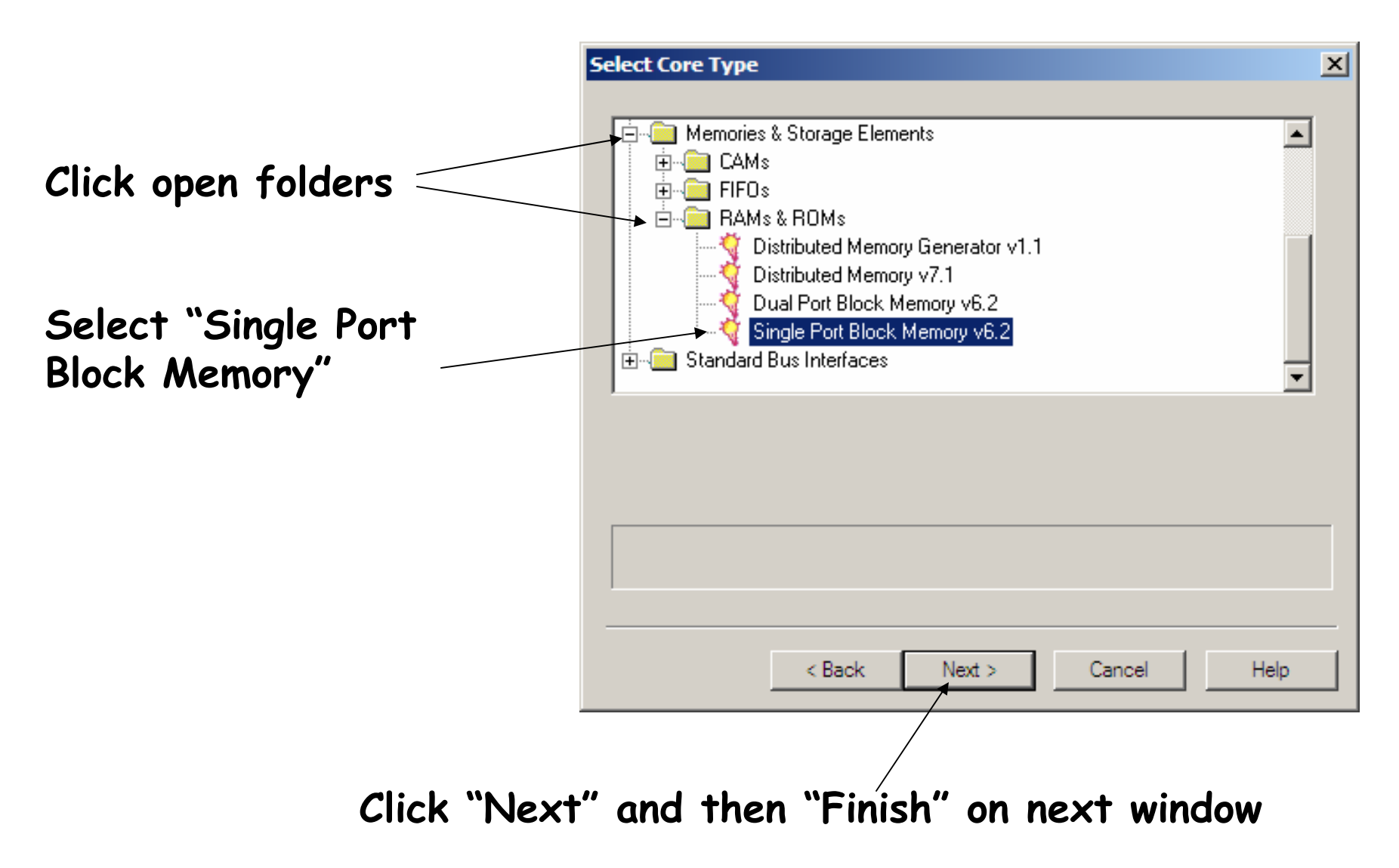

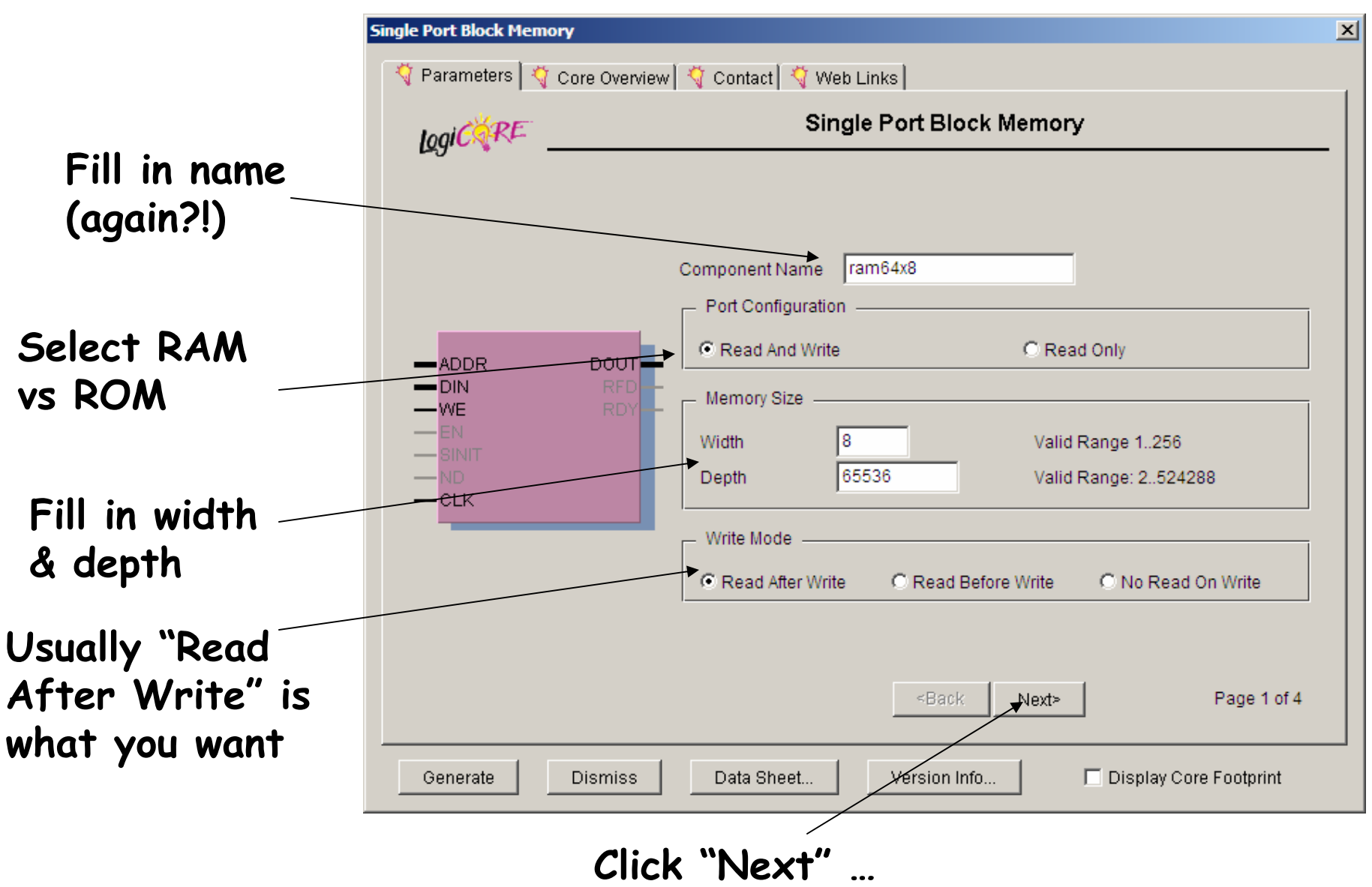

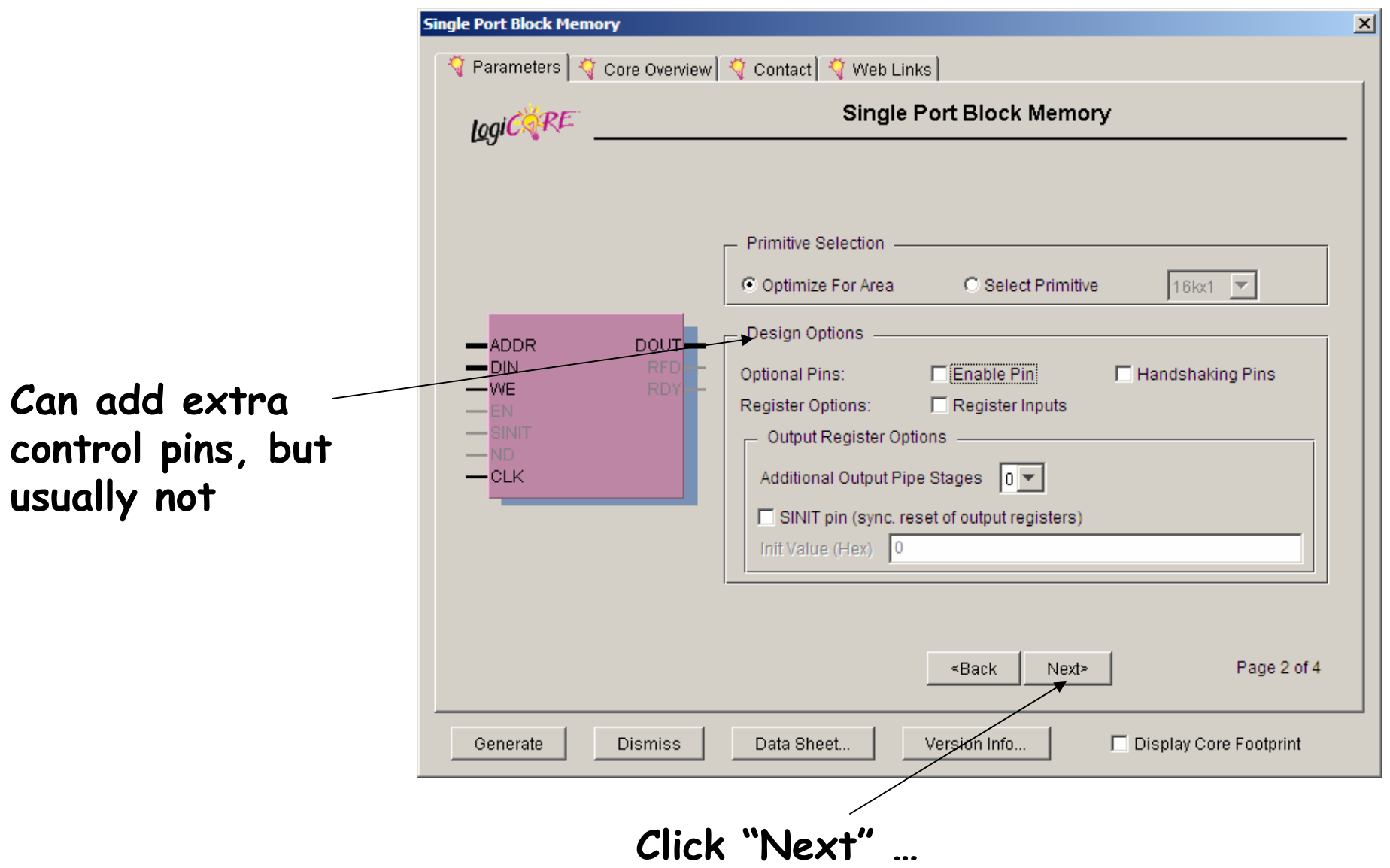

6.111 Fall 2006

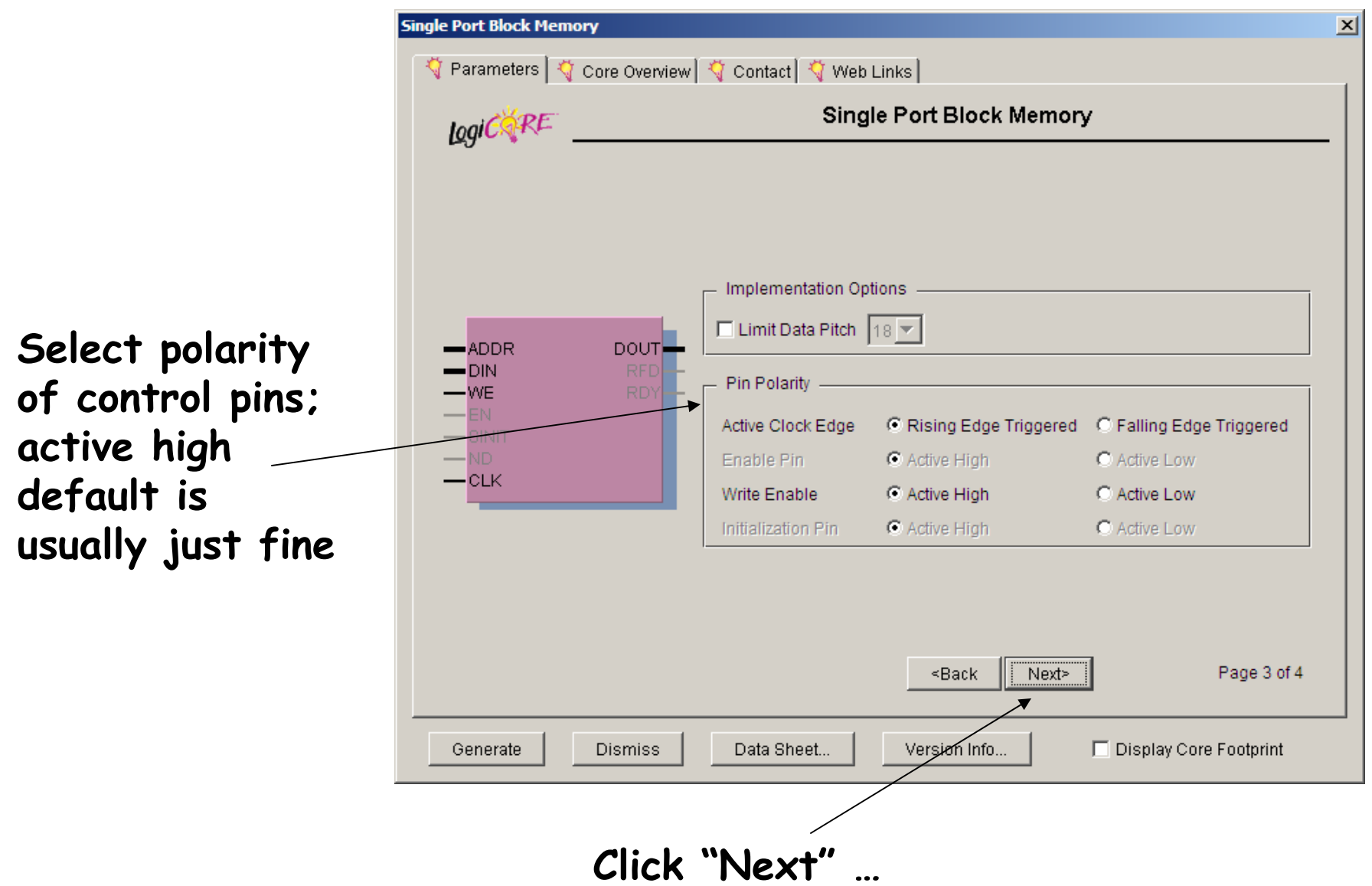

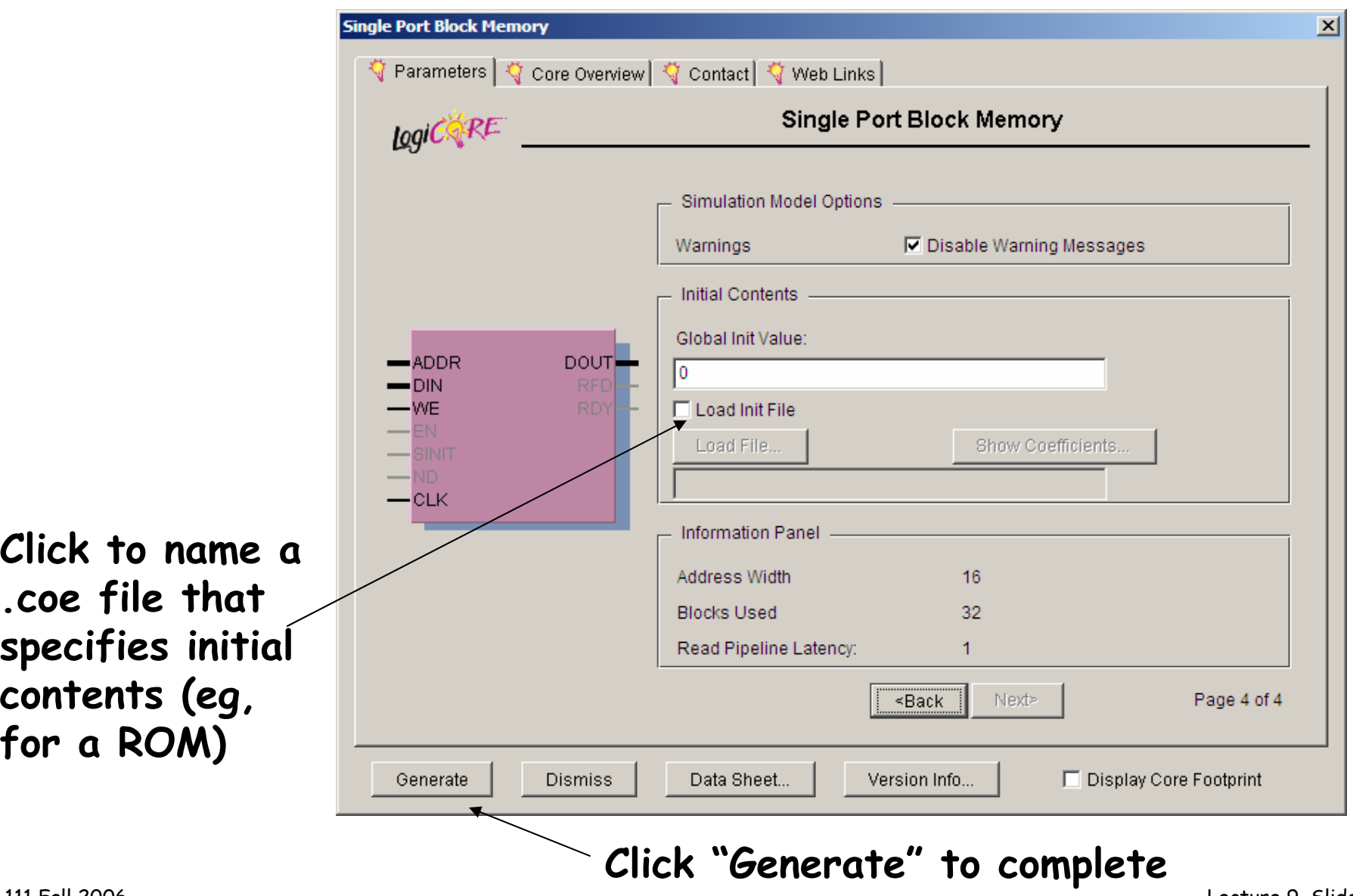

6.111 Fall 2006

Lecture 9, Slide 19

### **.coe file format**

**memory\_initialization\_radix=2; memory\_initialization\_vector=**

**00000000,**

**00111110,**

- **01100011,**
- **00000011,**

**00000011,**

**00011110,**

**00000011,**

**00000011,**

**01100011,**

**00111110,**

**00000000,**

**00000000,**

**Memory contents with location 0 first, then location 1, etc. You can specify input radix, in this example we're using binary. MSB is on the left, LSB on the right. Unspecified locations (if memory has more locations than given in .coe file) are set to 0.**

### **Using result in your Verilog**

• **Look at generated Verilog for module def'n:**

```
module ram64x8 (addr,clk,din,dout,we);
   input [15 : 0] addr;
   input clk;
   input [7 : 0] din;
   output [7 : 0] dout;
   input we;
   …
endmodule
```
• **Use to instantiate instances in your code:**

```
ram64x8 foo(addr,clk,din,dout,we);
```